## **Overview of Java Streams Phases**

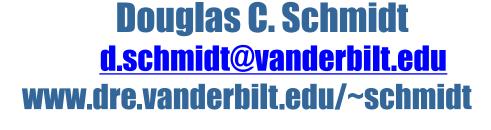

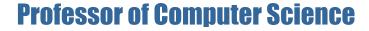

**Institute for Software Integrated Systems** 

Vanderbilt University Nashville, Tennessee, USA

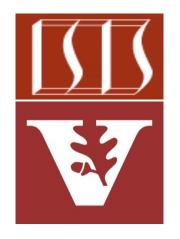

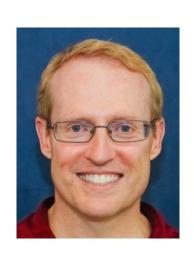

#### Learning Objectives in this Part of the Lesson

- Understand Java streams structure & functionality, e.g.
  - Fundamentals of streams
  - Three streams phases

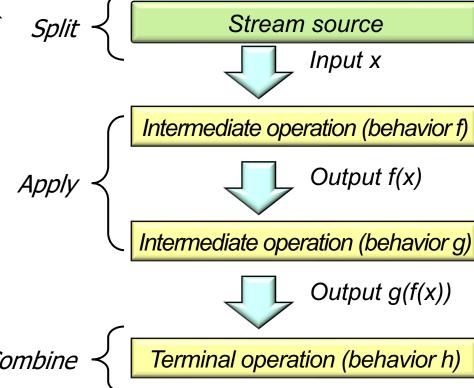

Streams usually have three phases

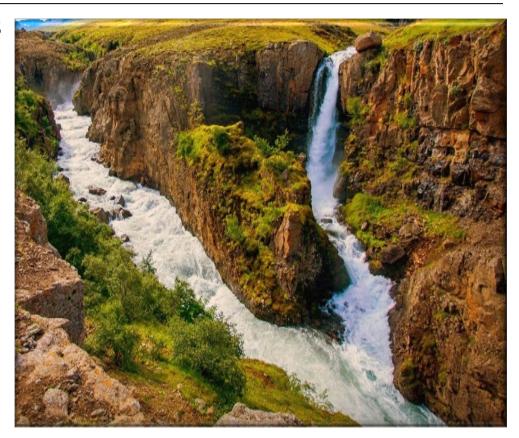

- Streams usually have three phases, i.e.
  - Split start with a source of data

```
Stream
  .of("horatio",
      "laertes",
      "Hamlet", ...)
```

e.g., a Java array, collection, generator function, or input channel

- Streams usually have three phases, i.e.
  - Split start with a source of data

```
List<String> characters =
  List.of("horatio",
          "laertes",
          "Hamlet", ...);
characters
  .stream()
```

e.g., a Java array, collection, generator function, or input channel

Input x

Intermediate operation (behavior f)

- Streams usually have three phases, i.e.
  - Split start with a source of data
  - Apply process data through a pipeline of intermediate operations

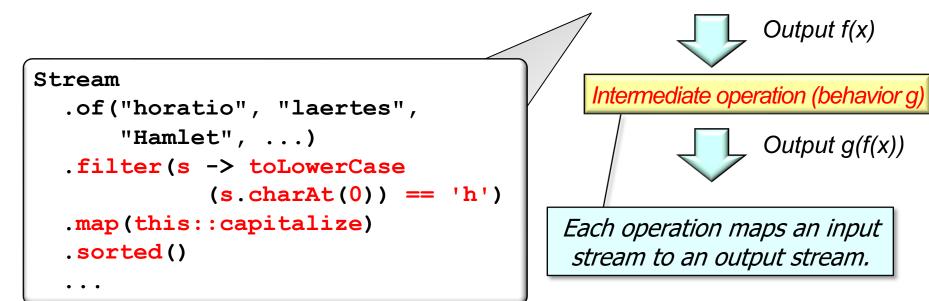

Examples of intermediate operations include filter(), map(), & sorted()

- Streams usually have three phases, i.e.
  - Split start with a source of data
  - Apply process data through a pipeline of intermediate operations
    - Processing often involves transforming

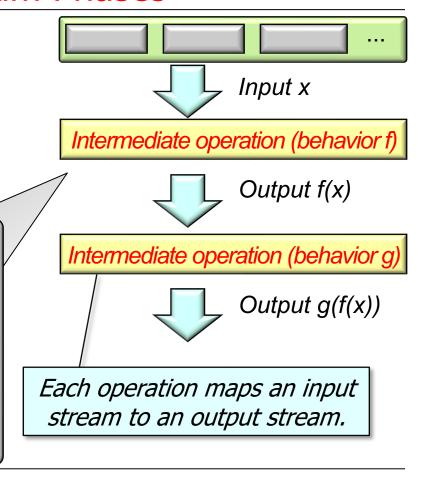

- Streams usually have three phases, i.e.
  - Split start with a source of data
  - Apply process data through a pipeline of intermediate operations
    - Processing often involves transforming

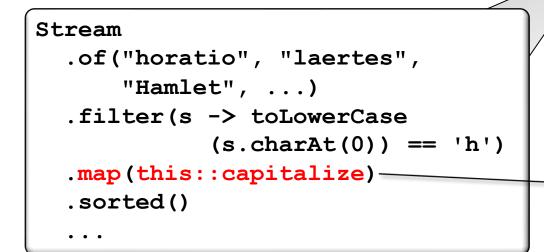

```
Input x
Intermediate operation (behavior f)
                 Output f(x)
Intermediate operation (behavior g)
                 Output g(f(x))
 Ideally, it's best if operation
  transformations (known as
  behaviors) are "stateless"
```

See <a href="hajsoftutorial.com/java-stateless-stateful-operations">hajsoftutorial.com/java-stateless-stateful-operations</a>

- Streams usually have three phases, i.e.
  - Split start with a source of data
  - Apply process data through a pipeline of intermediate operations
    - Processing often involves transforming

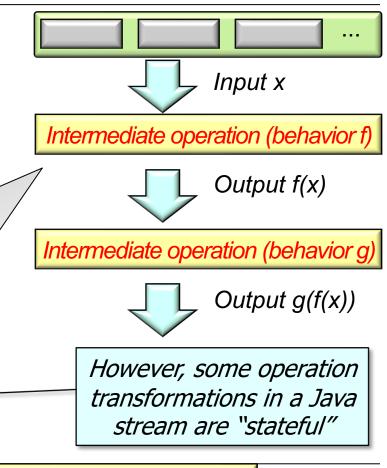

See <a href="hajsoftutorial.com/java-stateless-stateful-operations">hajsoftutorial.com/java-stateless-stateful-operations</a>

- Streams usually have three phases, i.e.
  - Split start with a source of data
  - Apply process data through a pipeline of intermediate operations
  - Combine finish with a terminal operation that yields a non-stream result

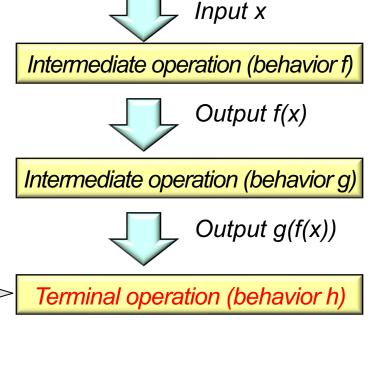

See jenkov.com/tutorials/java-functional-programming/streams.html#terminal-operations

- Streams usually have three phases, i.e.
  - Split start with a source of data
  - Apply process data through a pipeline of intermediate operations
  - Combine finish with a terminal operation that yields a non-stream result

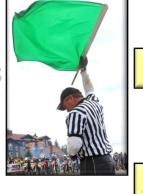

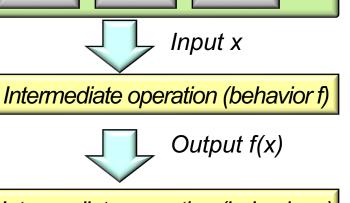

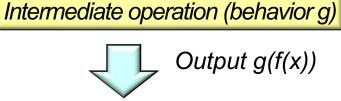

Terminal operation (behavior h)

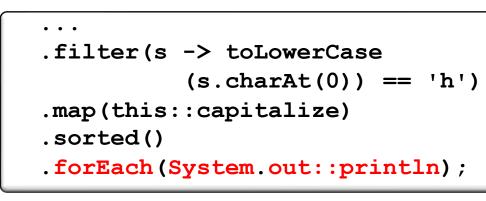

A terminal operation triggers processing of intermediate operations in a stream

- Streams usually have three phases, i.e.
  - Split start with a source of data
  - Apply process data through a pipeline of intermediate operations
  - Combine finish with a terminal operation that yields a non-stream result

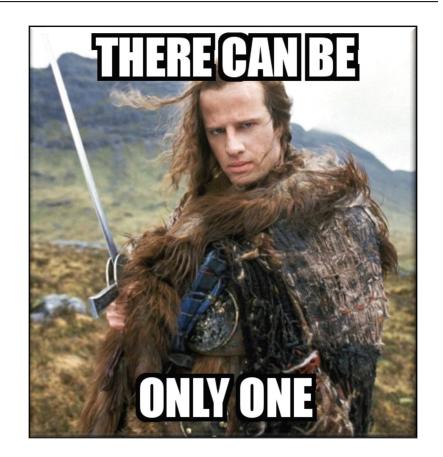

A stream only runs if it has one (& only one) terminal operation

# End of Overview of Java Streams Phases